...y\OCR2\ClassVersion2\ClassVersion2\StudentGradesForm.vb 1

```
''' <summary>
1
 2
''' This program will help the user convert student exam marks into grades.
   ''' The user will be able to ...
 3
   \mathbf{r} 's \mathbf{r}4
 5<sup>'''</sup> Author:
                         Derek Peacock
 6<sup>11</sup> Course:
                         OCR IT Diploma
 7
                         Developing Program Solutions
 8
''' Assessment 2: P2, P3, M2, D1
 9
''' Last Modified: 5th May 2018
10
''' </summary>
11
Public Class StudentGradesForm
12
13
         Dim name As String
14
         Dim mark As Integer
15
         Dim grade As String
16
17
         Dim filename As String
18
19
         Dim percentF As Integer
20
         Dim percentP As Integer
         Dim percentM As Integer
21
22
         Dim percentD As Integer
23 ''' <summary>
24
         ''' When the user clicks on the Load Names Button the user will be 
25
                                                                                         \overline{p}prompted 
         ''' to select a csv names file, and when they click ok button the file of 
26
         ''' names will be opened, read in and added to the names list box
27
         ''' </summary>
28
         Private Sub LoadStudentNames(sender As Object, e As EventArgs) Handles 
29
                                                                                         \overline{P}OpenToolStripMenuItem.Click
30
31
             OpenFileDialog1.Filter = "CSV Files|*.csv"
32<sub>2</sub> OpenFileDialog1.ShowDialog()
33
34
             filename = OpenFileDialog1.FileName
35
36
             FileOpen(1, filename, OpenMode.Input)
37
38
             NamesListBox.Items.Clear()
39
40
             Do While Not EOF(1)
41
                 name = LineInput(1)42
                  NamesListBox.Items.Add(name)
43
             Loop
44
45
             FileClose(1)
46
47
         End Sub
48
         ''' <summary>
49
         ''' Add use case desription here!
50
         ''' </summary>
51
         Private Sub LoadStudentMarks(sender As Object, e As EventArgs) Handles 
52
                                                                                         \overline{\mathbf{P}}NewToolStripMenuItem.Click53
```
...y\OCR2\ClassVersion2\ClassVersion2\StudentGradesForm.vb 2

```
54
 55
 56
 57
 58
 59
 60
 61
 62
 63
 64
 65
 66
 67
 68
 69
 70
 71
 72
 73
 74
 75
 76
 77
 78
 79
 80
 81
 82
 83
 84
 85
 86
 87
 88
 89
 90
 91
 92
 93
 94
 95
 96
 97
 98
99
100
101
102
103
104
105
106
107
108
109
              FileClose(1)
              CalculateGrades(sender, e)
              CalculatePercentages(sender, e)
          End Sub
          ''' <summary>
          ''' Add use case desription here!
          ''' </summary>
          Private Sub CalculateGrades(sender As Object, e As EventArgs)
              GradesListBox.Items.Clear()
              For Each mark In MarksListBox.Items
                 If (mark \langle 40) Then
                     grade = "F" percentF = percentF + 1
                  ElseIf (mark < 65) Then
                      grade = "P"
                     percentP = percentM + 1 ElseIf (mark <= 80) Then
                     grade = "M"percentM = percentM + 1 ElseIf (mark < 100) Then
                     grade = "D" percentD = percentP + 1
                  End If
                  GradesListBox.Items.Add(grade)
              Next
          End Sub
          ''' <summary>
          ''' Add use case desription here!
          ''' </summary>
          Private Sub CalculatePercentages(sender As Object, e As EventArgs)
              Dim totalGrades As Integer = percentF + percentP + percentM + percentP
              percentF = percentF * 100 / totalGrades
              percentP = percentM * 100 / totalGrades
              percentM = percentM * 100 / totalGrades
              percentD = percentP * 100 / totalGrades
              PercentListBox.Items.Clear()
              PercentListBox.Items.Add("Percent of F = " & percentF)
              PercentListBox.Items.Add("Percent of P = " & percentP)
              PercentListBox.Items.Add("Percent of M = " & percentM)
```
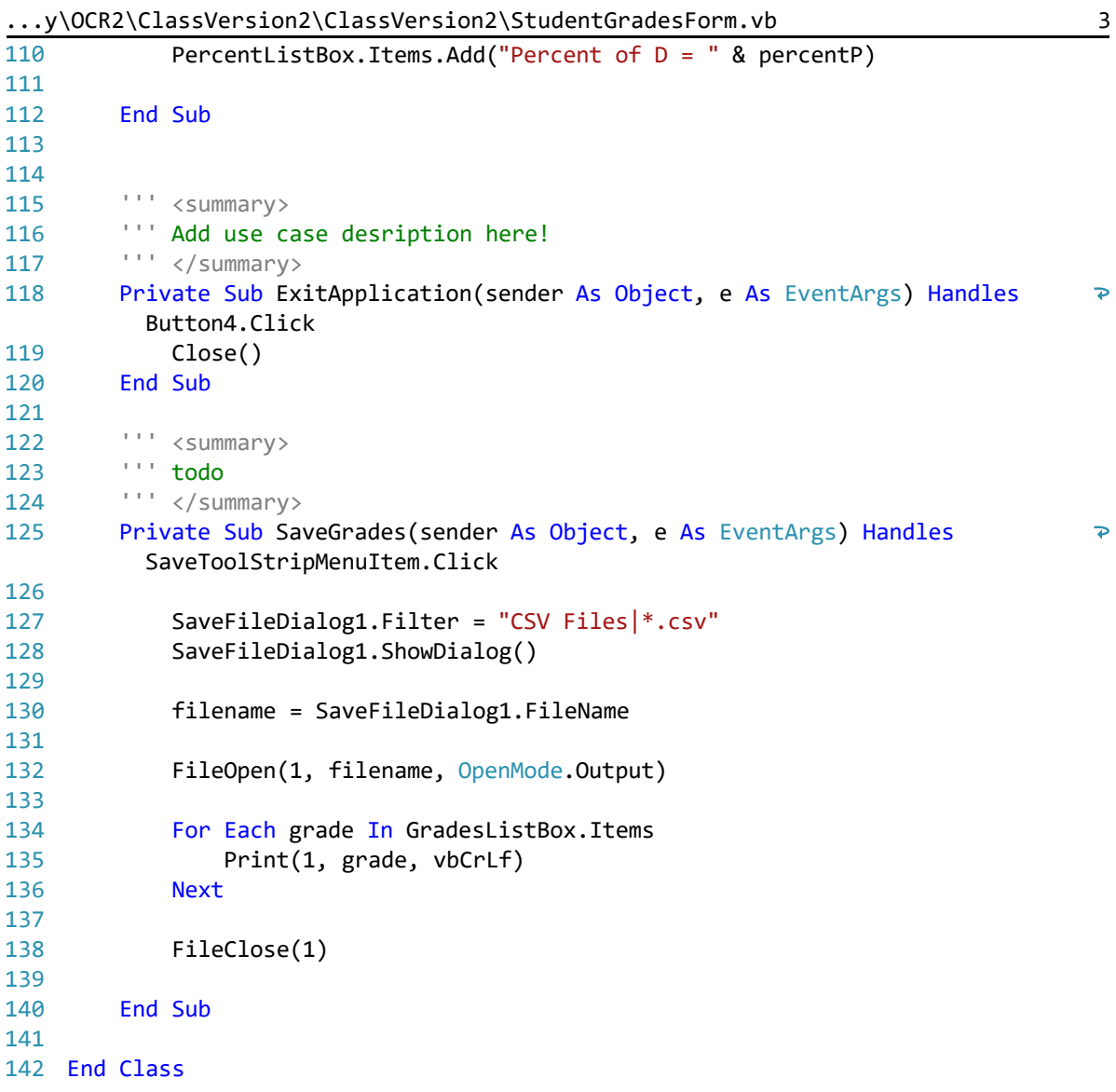